<span id="page-0-0"></span>WebTorrent Crack License Key Full Free Download For PC

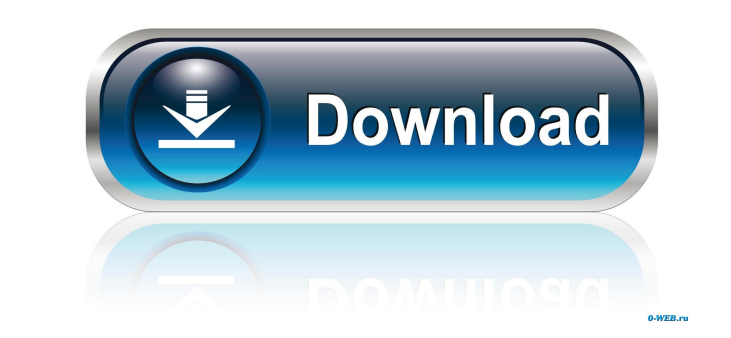

# **WebTorrent Crack+ [2022-Latest]**

WebTorrent Product Key is a user-friendly and innovative piece of software that makes it easy for you to download torrent files, as well as to stream or watch videos before being fully downloaded on your computer. Despite for Web Real-Time Communication) transfer protocol. Install and start using WebTorrent in a few seconds The application undergoes a surprise-free and quick installation process, just as long as you remember to provide its displays a few default torrents that can help you get to grips with its functionality. Straightforward and efficient torrent client New entries can be easily added by swiftly dragging and dropping torrent files or by pasti start the download, play and remove torrents using the buttoms associated with each entry, as well as get an accurate idea regarding the number of currently connected peers, upload and download speeds and the total file si WebTorrent is not what you would call a full-featured torrent client but fret not, as the app has another ace up its sleeve. Effortlessly watch and stream videos By pressing the Play button, you can effortlessly watch vide your videos by detecting Chromecast devices connected to your local area network. Since the app is still in a relatively young development stage, some bugs and glitches are to be expected. During our tests, the utility per WebTorrent Project on your computer's desktop Taking all of the above into consideration, WebTorrent is an interesting piece of software that brings to the table a set of advantages that cannot be overlooked. You can watch

WebTorrent Crack Keygen is a lightweight, straightforward and flexible torrent client that makes watching or streaming videos before being downloaded on your computer very simple. Powered by WebRTC, the app allows you to p your computer and to enjoy them while they are being downloaded. Even though it's still in a very early stage of development, the app is well-polished, stable and delivers all the functionality you could expect from a torr makes a huge difference on the web because it allows users to easily save data over existing download limits and the user experience is a lot more enjoyable when the file is saved directly to disk. Note that there are two Record (OTR) Protocol. This method allows the web server to contact Google's servers with information about the current connection. Automatic downloading is a great solution if you're in a hurry, don't have network problem Save link as... We'll see in the next section how to download a site's archive manually with the new Save to disk option. However, note that you'll need an internet connection to use the manual method, since you won't be a Simply right-click it and select Save link as... (more...) During our tests, the WebTorrent web client worked flawlessly on two different computers running two different browsers. Both computers were running Windows 7 Pro. AMD 3-Core A9 processor, 4 1d6a3396d6

### **WebTorrent Crack+**

## **WebTorrent Crack**

WebTorrent is a JavaScript-based torrent client designed to be easy to use. Install and start using WebTorrent in a few seconds. WebTorrent offers everything you need to start torrenting. The software is constantly improvi without fully downloading them. The free WebTorrent Project is a cross-platform application that allows you to install and run WebTorrent on Windows, macOS, and Linux. The app is open-source software and is licensed under 25, 2017 ► Facebook ► Twitter ► Google+ ► Pinterest ► Linkedin ► Web Recommendations from around the web I believe that the main advantage of WebTorrent over other torrent clients is that it is free and it's the first tor Chromecast and SmartThings. Besides all that, it's a simple and user-friendly torrent client. It is a really good and easy-to-use application. You can easily set up torrents, download them and watch videos from them on you can download them and watch videos using the built-in player. The app is fully free of charge and has an innovative approach that allows you to stream torrents. Plus, you can watch videos from the app without having to ins and Linux. Besides that, the software is completely free of charge and has a simple interface that allows you to download torrents, watch them and stream them. The simple and intuitive app makes it possible for you to down remove torrents, delete them, and so much more. WebTorrent is

### **What's New In?**

WebTorrent is a user-friendly and innovative piece of software that makes it easy for you to download torrent files, as well as to stream or watch videos before being fully downloaded on your computer. Despite its overall Time Communication) transfer protocol. Install and start using WebTorrent in a few seconds The application undergoes a surprise-free and quick installation process, just as long as you remember to provide its installer wit default torrents that can help you get to grips with its functionality. Straightforward and efficient torrent client New entries can be easily added by swiftly dragging and dropping torrent files or by pasting with WebTorr download, play and remove torrents using the buttons associated with each entry, as well as get an accurate idea regarding the number of currently connected peers, upload and download speeds and the total file size. This i not what you would call a full-featured torrent client but fret not, as the app has another ace up its sleeve. Effortlessly watch and stream videos By pressing the Play button, you can effortlessly watch videos directly fr detecting Chromecast devices connected to your local area network. Since the app is still in a relatively young development stage, some bugs and glitches are to be expected. During our tests, the utility performed quite we Project on your computer's desktop Taking all of the above into consideration, WebTorrent is an interesting piece of software that brings to the table a set of advantages that cannot be overlooked. You can watch videos wit than a few mouse clicks. Description: WebTorrent is a user-friendly and innovative piece of software that makes it easy for you to download torrent files, as well as to stream or watch videos before being fully downloaded namely the

## **System Requirements For WebTorrent:**

Mac OS X 10.5.x or later Mac OS X 10.4 or later with UNIX emulation Mac OS X 10.3.9 or later with UNIX emulation Mac OS X 10.3.9 or later with UNIX emulation What is the difference between a Unix, Mac OS X and a Linux? Wel OS 9 and later.

<https://robertasabbatini.com/?p=8153> <https://pascanastudio.com/abutments-crack-free/> [https://masinclusion.org/wp-content/uploads/2022/06/Kaspersky\\_WildfireDecryptor.pdf](https://masinclusion.org/wp-content/uploads/2022/06/Kaspersky_WildfireDecryptor.pdf) [/wp-content/uploads/2022/06/hearperv.pdf](#page-0-0) [https://redshopenligne.com/wp-content/uploads/2022/06/CSS\\_Vertical\\_Menu\\_Generator.pdf](https://redshopenligne.com/wp-content/uploads/2022/06/CSS_Vertical_Menu_Generator.pdf) [https://waoop.com/upload/files/2022/06/Lckz8gy1dl4oVoekuif8\\_07\\_17e7733dcca23189a349e5389c972294\\_file.pdf](https://waoop.com/upload/files/2022/06/Lckz8gy1dl4oVoekuif8_07_17e7733dcca23189a349e5389c972294_file.pdf) <http://orbeeari.com/?p=8631> <https://advantageequestrian.com/2022/06/lupasrename-crack-free-x64-updated-2022/> <http://revivehopeforhealth.org/magic-router-1-55-crack-free-3264bit/> [https://irootworld01.s3.amazonaws.com/upload/files/2022/06/Tg4XMKIZaTPMuD7iNDAL\\_07\\_17e7733dcca23189a349e5389c972294\\_file.pdf](https://irootworld01.s3.amazonaws.com/upload/files/2022/06/Tg4XMKIZaTPMuD7iNDAL_07_17e7733dcca23189a349e5389c972294_file.pdf) [https://iptvpascher.com/wp-content/uploads/2022/06/Yuzhe\\_Video\\_Converter\\_Free.pdf](https://iptvpascher.com/wp-content/uploads/2022/06/Yuzhe_Video_Converter_Free.pdf) [https://kiubou.com/upload/files/2022/06/YcWV2lhkOswSVpM8F6RJ\\_07\\_17e7733dcca23189a349e5389c972294\\_file.pdf](https://kiubou.com/upload/files/2022/06/YcWV2lhkOswSVpM8F6RJ_07_17e7733dcca23189a349e5389c972294_file.pdf) [https://ihunt.social/upload/files/2022/06/fc9vvzZCbRMoSNflOXvh\\_07\\_17e7733dcca23189a349e5389c972294\\_file.pdf](https://ihunt.social/upload/files/2022/06/fc9vvzZCbRMoSNflOXvh_07_17e7733dcca23189a349e5389c972294_file.pdf) <http://www.yourhomeinbarcelona.com/2022/06/07/neatmp3-crack/> <https://journeytwintotheunknown.com/wp-content/uploads/2022/06/sharneve.pdf> [https://journeytwintotheunknown.com/wp-content/uploads/2022/06/DIY\\_Layout\\_Creator.pdf](https://journeytwintotheunknown.com/wp-content/uploads/2022/06/DIY_Layout_Creator.pdf) <https://socialcaddiedev.com/wp-content/uploads/2022/06/AstroGrep.pdf> <https://www.iplhindinews.com/verypdf-scan-to-word-ocr-crack-pc-windows/> [http://www.accionpoetica.com/wp-content/uploads/2022/06/Virus\\_Remover\\_for\\_Win32\\_Selges.pdf](http://www.accionpoetica.com/wp-content/uploads/2022/06/Virus_Remover_for_Win32_Selges.pdf) <https://germanconcept.com/molecular-biology-and-biochemistry-2-crack-2022/>

Related links: